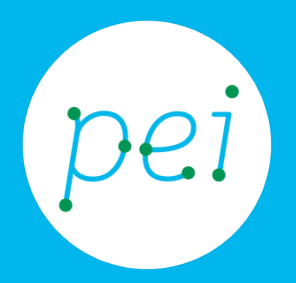

# Book 4 Accedere a Internet

Accesso a internet Diversi tipi di connessioni e soluzioni offerte

> pane e internet IN RETE È PIÙ FACILE!

### **Centro Servizi Regionale Pane e Internet**

Redazione a cura di Roger Ottani, Grazia Guermandi, Sara Latte

#### **Luglio 2015**

Realizzato da RTI Ismo srl - Associazione AECA - Simki srl nell'ambito del progetto "Pane e Intenet 2014 – 2017", finanziato da Regione Emilia-Romagna (Determina N.9287 del 4.7.2014)

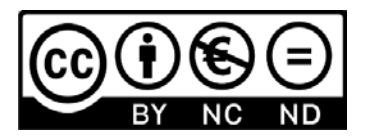

Licenza Creative Commons (http://creativecommons.org/licenses/by-nc-nd/4.0)

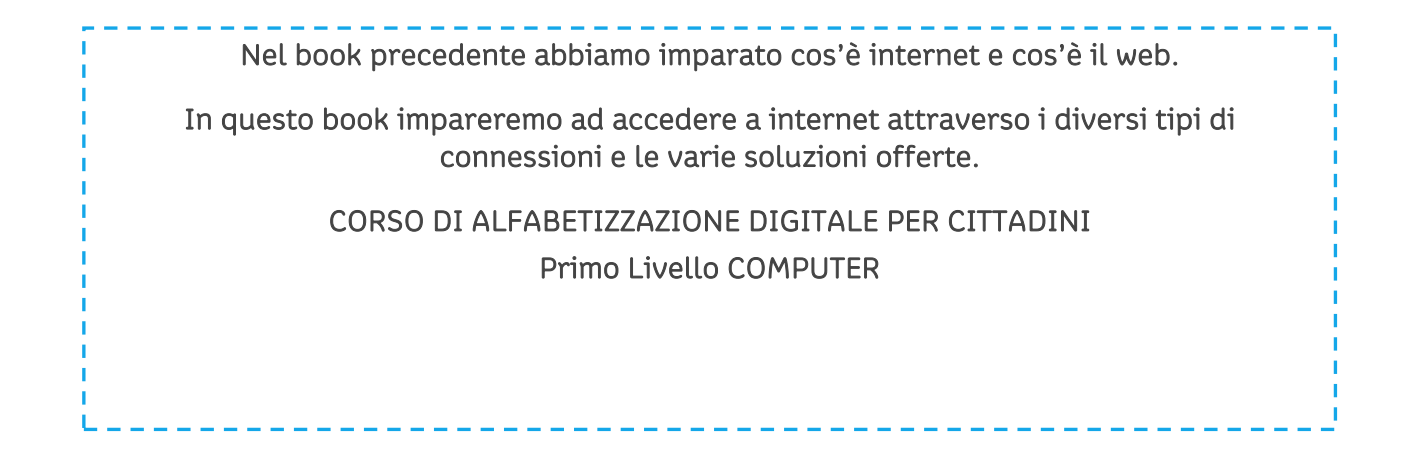

#### Book 4: Accedere a internet

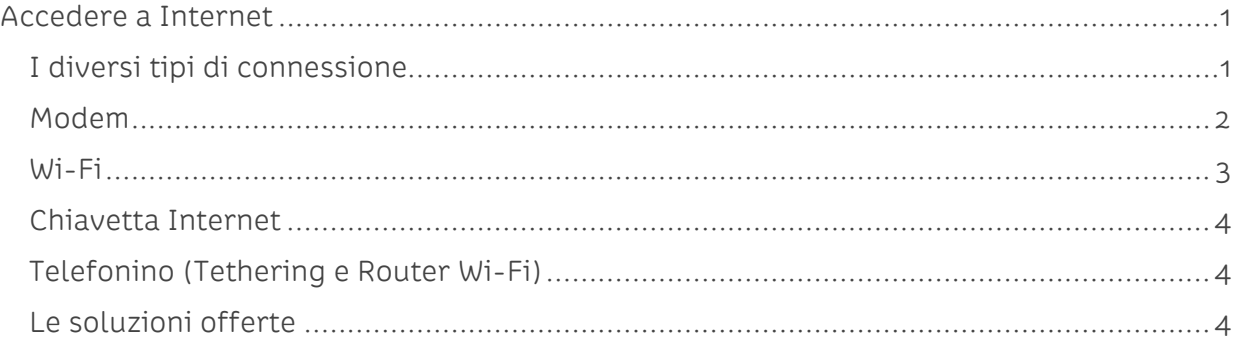

### <span id="page-3-0"></span>**Accedere a Internet**

Collegarsi a Internet significa creare un contatto attraverso il quale possiamo collegarci con altri utenti, connessi a loro volta, e accedere ai servizi che ci offre la rete, quindi a tutti i servizi che abbiamo visto nel book 3.

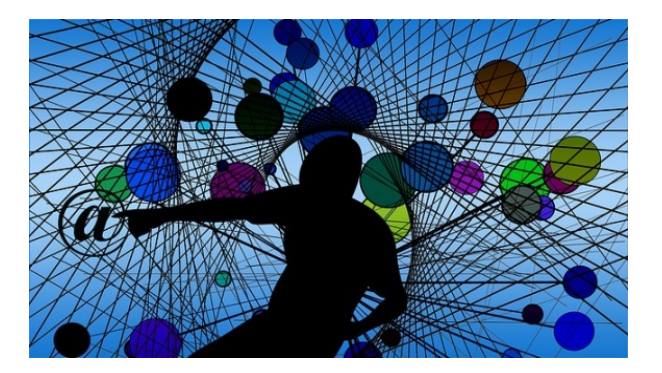

### <span id="page-3-1"></span>**I diversi tipi di connessione**

Per accedere a Internet servono alcuni strumenti attraverso i quali possiamo collegare il nostro computer e navigare.

Il computer può essere collegato a Internet attraverso uno di questi dispositivi:

- Modem (che può essere di due tipi: sia da collegare alla rete telefonica e al computer attraverso cavi di rete; sia Wi-Fi)
- Wi-Fi (collegamento senza fili)
- Chiavetta Internet collegata al computer
- Telefonino usato come modem

I tablet e gli smartphone possono avere due modalità di collegamento a internet:

- Scheda SIM (scheda telefonica)
- Wi-Fi

Vediamo ora nel dettaglio questi dispositivi

### <span id="page-4-0"></span>**Modem**

Il modem è un apparecchio elettronico la cui funzione è quella di inviare e ricevere dati digitali attraverso la linea telefonica, rendendo cosi possibile la comunicazione per esempio tra due computer. Ci possono essere diversi modelli di Modem, ma tendenzialmente quello che comunemente utilizziamo a casa può essere di due tipi: con cavo oppure wireless (che significa "senza fili"). In entrambi i casi il modem va collegato alla rete telefonica attraverso un normale cavo telefonico.

Nel caso del modem non wireless il computer potrà collegarsi a internet esclusivamente attraverso un cavo di rete.

Avremo quindi il computer collegato al modem e il modem collegato alla linea telefonica:

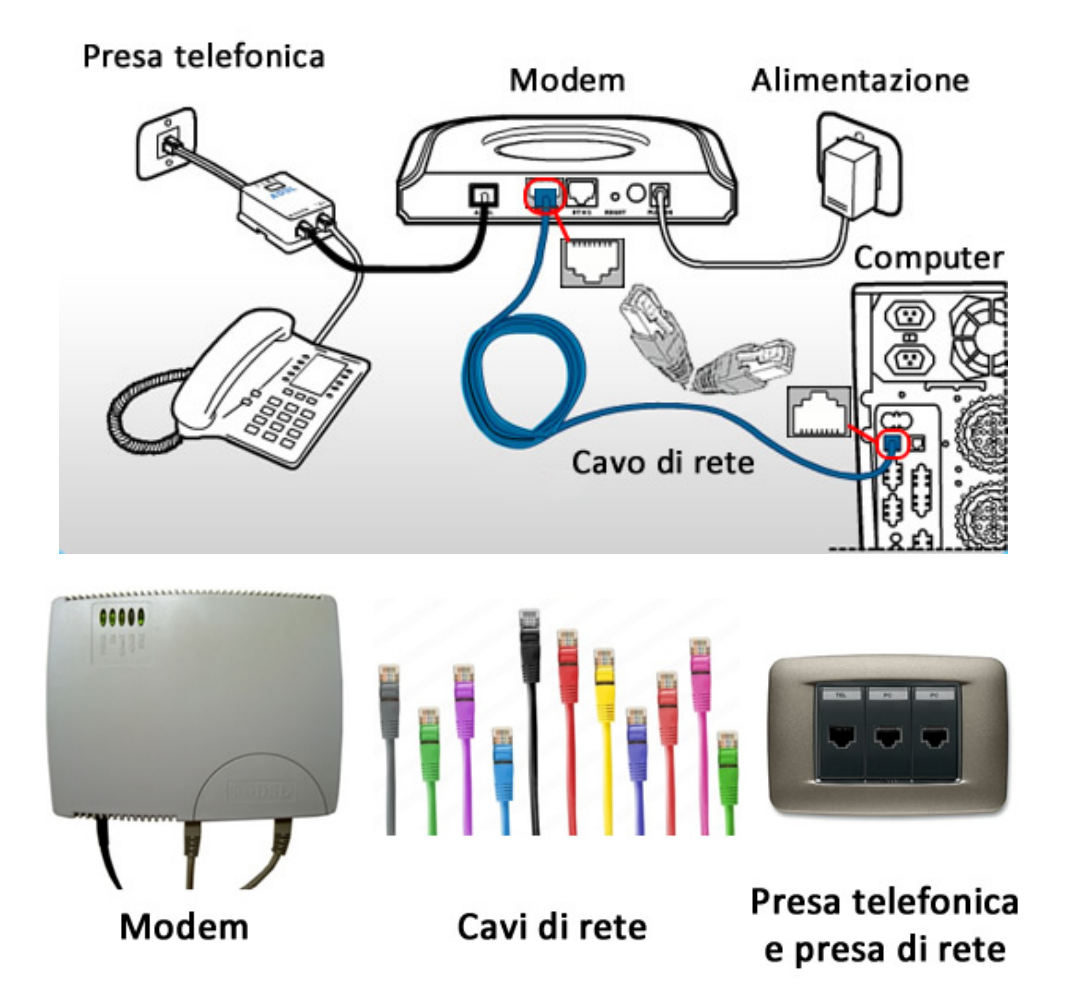

Nel caso del modem wireless il computer sarà collegato a internet attraverso la tecnologia Wi-Fi mentre lo stesso modem sarà, come visto in precedenza, collegato alla rete telefonica.

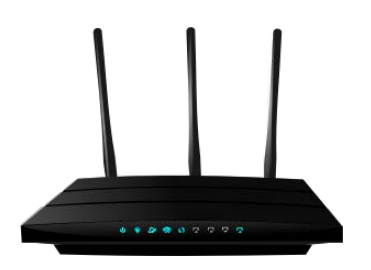

#### Modem Wi-Fi

Un dispositivo chiamato Router, oltre che contenere un modem, consente di collegare più computer tra di loro e contemporaneamente ad Internet. Anche in questo caso esistono router che si collegano con i cavi e router Wi-Fi

### <span id="page-5-0"></span>**Wi-Fi**

Il collegamento Wi-Fi è una modalità di comunicazione digitale che non prevede l'utilizzo di cavi di rete. Possiamo avere delle connessioni Wi-Fi grazie ad appositi modem (come abbiamo appena visto), a router portatili (come vedremo tra poco) e attraverso aree adibite che possiamo trovare negli esercizi pubblici quali bar, hotel, stazioni, aeroporti. Nelle città più grandi è frequente trovare reti senza fili ad accesso libero e gratuito.

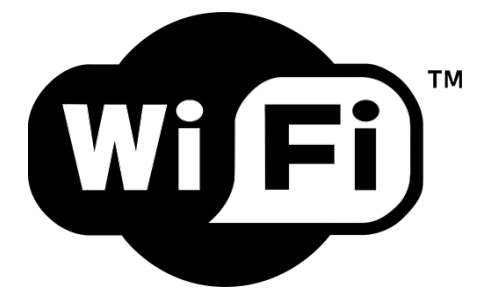

Per verificare se ci sono presenti reti Wi-Fi a cui collegare il nostro computer è sufficiente controllare nella Barra delle applicazioni, in basso a destra, se è presente il simbolo che sembra rappresentare una scaletta: allora è presente almeno una rete Wi-Fi.

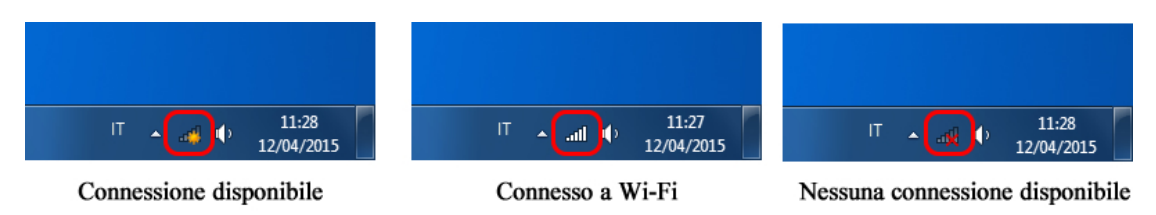

Anche smartphone e tablet, come abbiamo visto, dispongono della possibilità di collegarsi ad Internet attraverso il Wi-Fi. In questo caso l'icona è leggermente diversa:

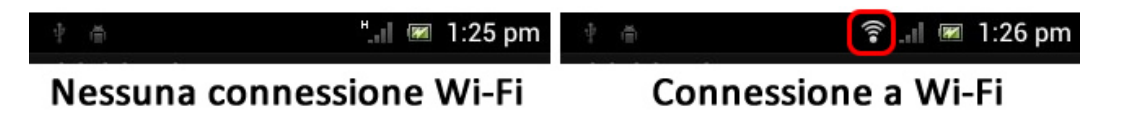

### <span id="page-6-0"></span>**Chiavetta Internet**

La chiavetta internet è un accessorio che permette al computer di collegarsi a Internet. Funziona con lo stesso principio del telefonino: all'interno della chiavetta c'è una SIM dati (scheda telefonica). Basterà inserire nel computer la chiavetta e procedere con la connessione. Le chiavette per le connessioni a Internet sono necessariamente collegate a un operatore telefonico mobile e ogni operatore ha tariffe proprie.

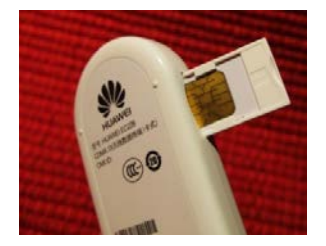

### <span id="page-6-1"></span>**Telefonino (Tethering e Router Wi-Fi)**

I telefonini moderni possono diventare dei modem/router e collegare il nostro computer, in modalità Wi-Fi, a Internet. Con questo metodo, tecnicamente chiamato tethering (incatenamento), il telefonino, collegato con la sua scheda sim alla rete, si trasforma in un modem/router portatile.

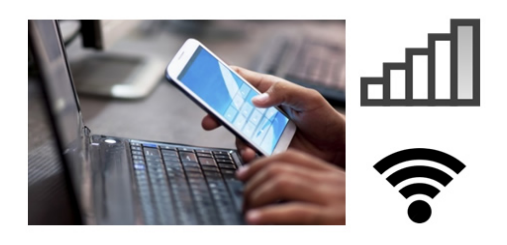

### <span id="page-6-2"></span>**Le soluzioni offerte**

Tutti i dispositivi che abbiamo visto, per collegarsi a internet hanno necessità della linea telefonica, pertanto sono indispensabili dei contratti con gli operatori telefonici (gli operatori telefonici possono essere per esempio Vodafone, TIM, 3, Wind, Fastweb,  $ecc...$ ).

Esistono svariate soluzioni, anche a seconda del diverso dispositivo utilizzato, quali, per esempio:

- Abbonamenti flat (che prevedono una quota fissa mensile/annuale senza limiti di connessione).
- Abbonamenti a consumo, con acquisto di una quantità predefinita di dati oppure di tempo di connessione (paghiamo la quantità di connessione/tempo utilizzato).

Le linee telefoniche possono essere fisse o mobili.

La soluzione per la connessione alla linea telefonica fissa si chiama ADSL e, anche in questo caso, sono diversi gli operatori che offrono il servizio. È possibile essere abbonati al telefono con un operatore e attivare l'ADSL con un altro operatore utilizzando la stessa linea telefonica. In alcune aree è anche possibile utilizzare, a costi leggermente più alti, connessioni ultra veloci in fibra ottica (tecnologia che utilizza particolari conduttori in grado di trasportare grandi quantità di informazioni).

Le connessioni a Internet attraverso la linea mobile per garantire una buona qualità devono essere di tipo 3G. Si sta diffondendo in buona parte del territorio una versione ultra veloce di connessione mobile chiamata 4G o LTE. Connettersi ad una rete 3G o 4G/LTE ha solitamente i medesimi costi.

Esattamente come i piani telefonici mobile, anche i piani tariffari per la connessione dati mobile sono numerosi e ogni operatore propone soluzioni diverse, con o senza l'abbinamento a piani telefonici tradizionali (chiamate voce e sms).

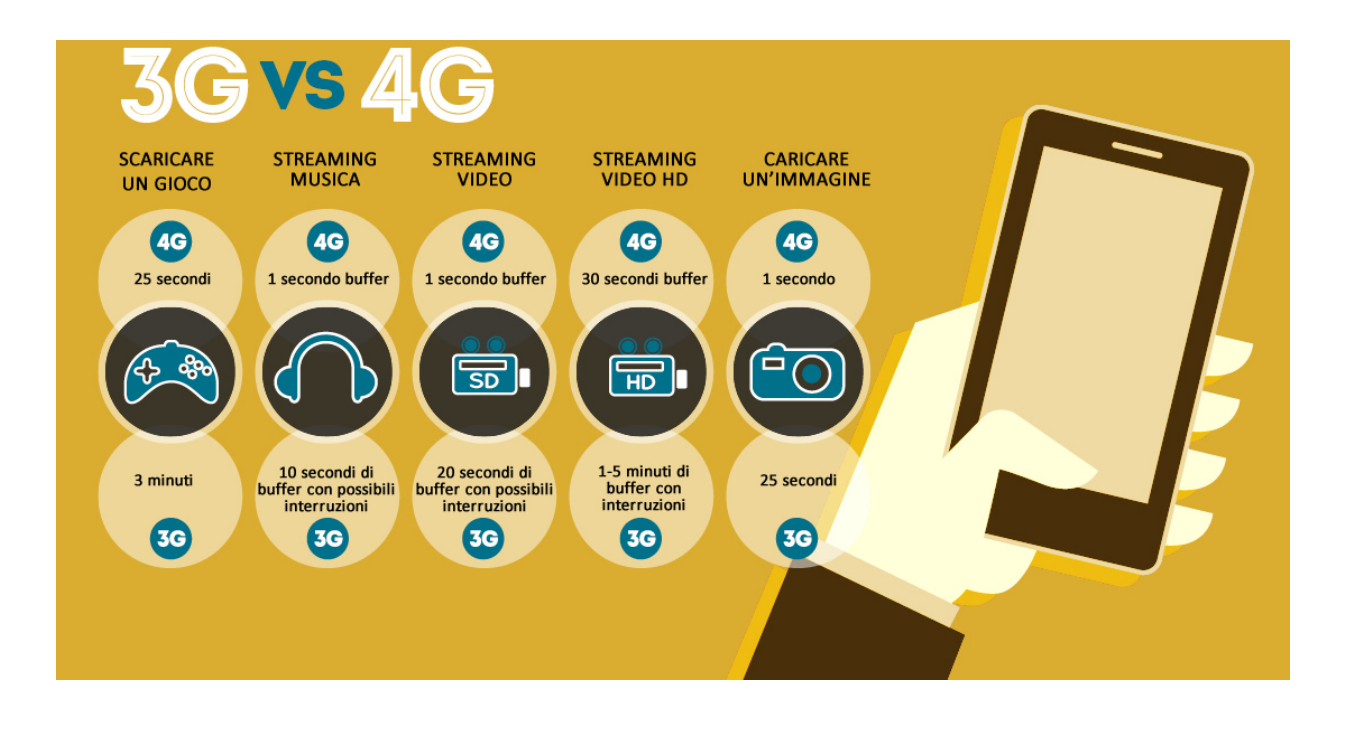

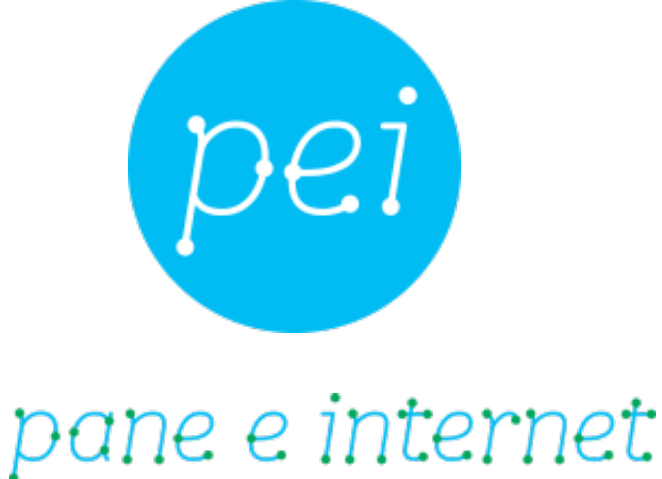

## IN RETE È PIÙ FACILE!

### **www.paneeinternet.it**

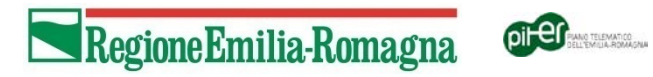

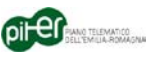